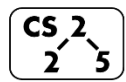

# **#7: Inheritance**

September 11, 2019 · *G Carl Evans*

#### **Destructor**

The last and final member function called in the lifecycle of a class is the destructor.

Purpose of a **destructor**:

## The **automatic destructor**:

- 1. Like a constructor and copy constructor, an automatic destructor exists only when no custom destructor is defined.
- 2. [Invoked]:
- 3. [Functionality]:

#### **Custom Destructor:**

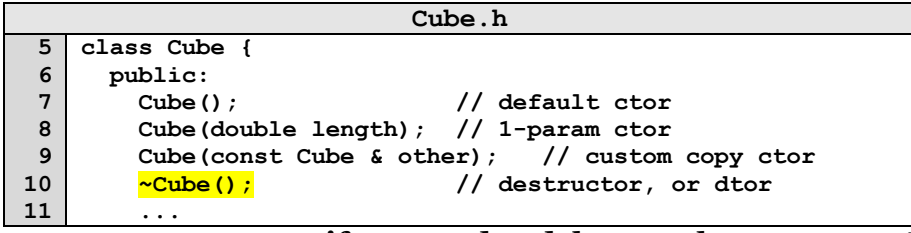

**…necessary if you need to delete any heap memory!**

# **Overloading Operators**

C++ allows custom behaviors to be defined on over 20 operators:

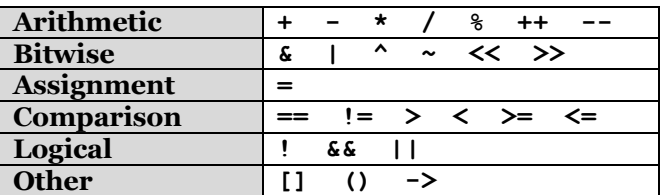

General Syntax:

## Adding overloaded operators to Cube:

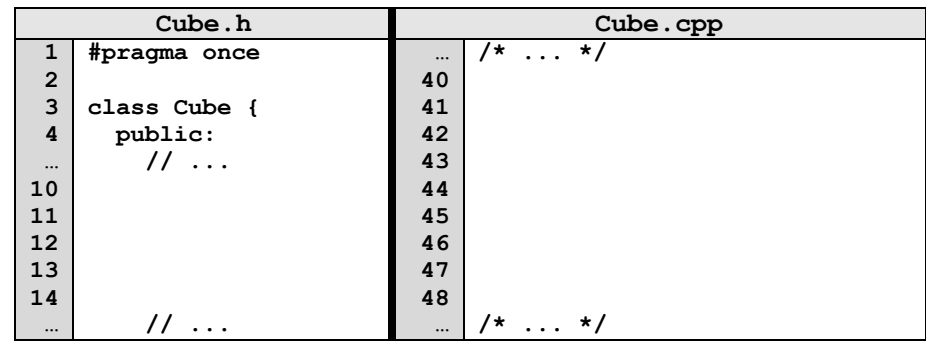

### **One Very Powerful Operator: Assignment Operator**

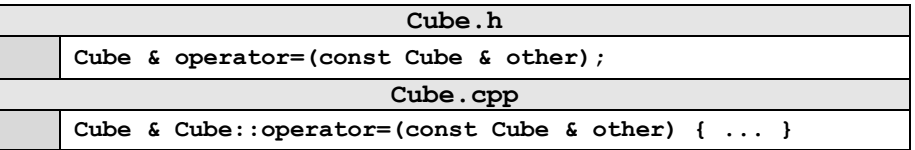

## **Functionality Table:**

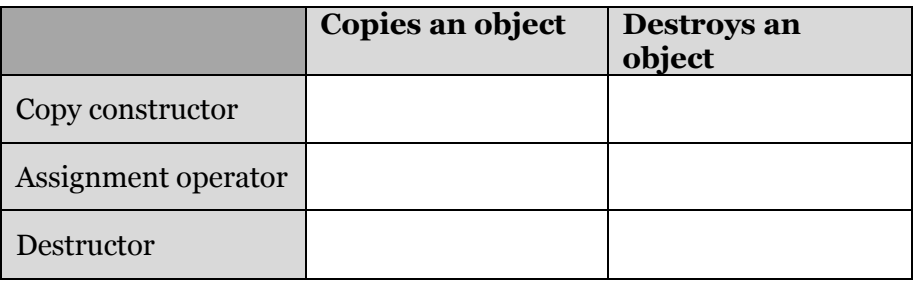

## **The Rule of Three**

If it is necessary to define any one of these three functions in a class, it will be necessary to define all three of these functions:

- 1.
- 2.
- 3.

### **Inheritance**

In nearly all object-oriented languages (including C++), classes can be extended to build other classes. We call the class being extended the **base class** and the class inheriting the functionality the **derived class**.

## **Base Class: Shape**

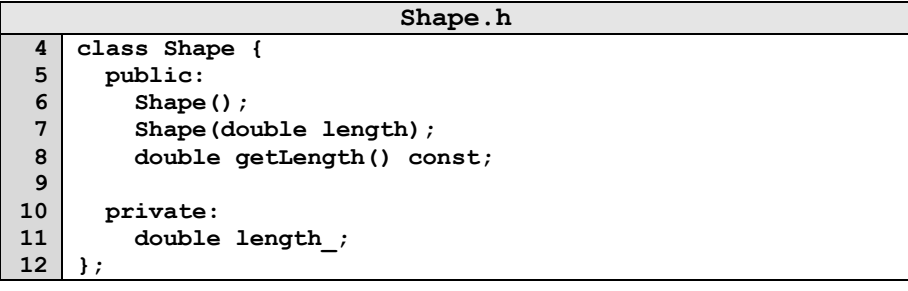

# **Derived Class: Square**

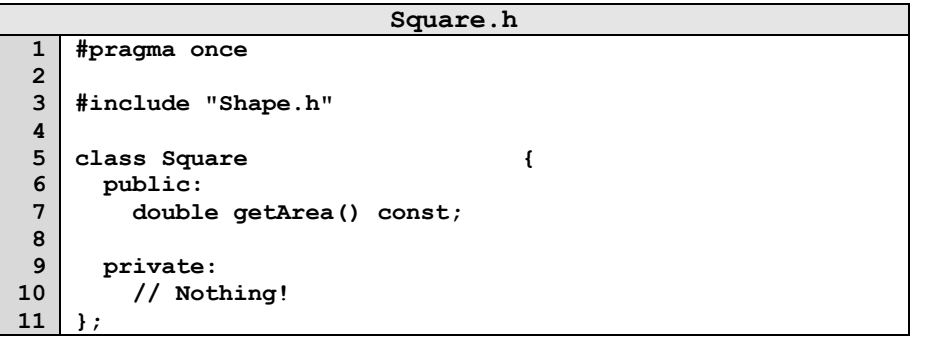

In the above code, **Square** is derived from the base class **Shape**:

• All **public** functionality of **Shape** is part of **Square**:

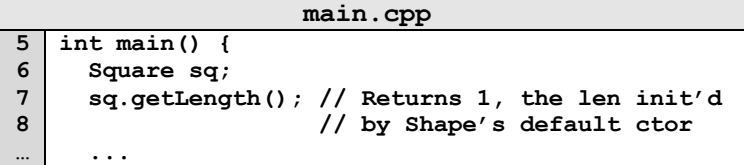

• [Private Members of **Shape**]:

#### **Calling Base Class Constructors** *(Initializer List!)*

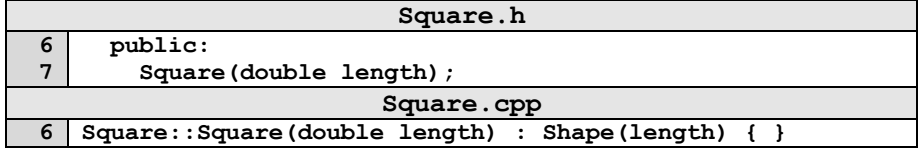

### **Functions: virtual and pure virtual**

• The **virtual** keyword:

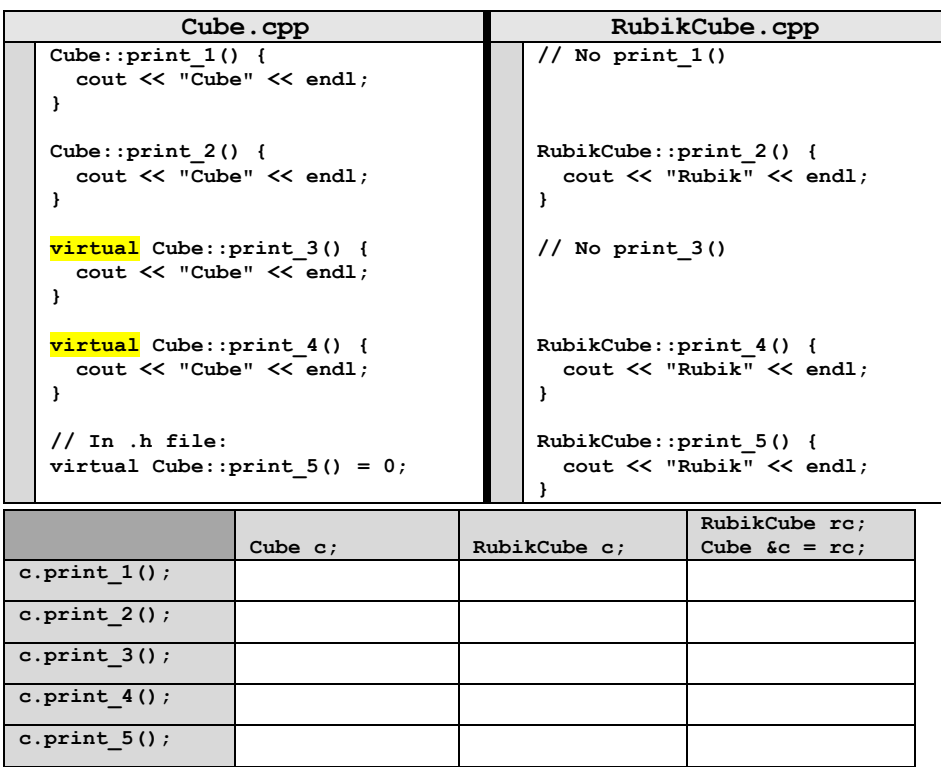

# **CS 225 – Things To Be Doing:**

- **1.** Theory Exam #1 starts tomorrow!
- **2.** lab\_memory this week in labs *(due Sunday)*
- **3.** *MP2 released (EC due Monday)*
- **4.** Daily POTDs every M-F for daily extra credit!